## **Exam** : **1Z0-262**

**Title** : Hyperion Planning 4.1 Administrator

## **Version** : DEMO

- 1. To which application elements can you assign access rights? (Choose four.)
- A. Account, Entity, Scenario, and Version dimensions
- B. Account, Entity, Period, Scenario, and Version dimensions
- C. User-defined dimension members, if the Apply Security dimension property is selected
- D. Data forms
- E. Task lists F.

Smart lists

Answer: ACDE

- 2. You created the MyPlan application with the following plan types:
- Revenue
- Profit and Loss
- Balance Sheet
- Workforce

How many Essbase Analytics databases are created for MyPlan?

- A. 2
- B. 4
- C. 6
- D. 8

Answer: B

3. Planning stores the application definition in the:

- A. Shared Services
- B. Planning Server
- C. Essbase Analytics Database
- D. Planning Relational Database

Answer: D

4. When creating Planning applications, what base time period allows you to select Weekly Distribution options?

- A. Yearly
- B. Quarterly
- C. Monthly
- D. Weekly
- Answer: C
- 5. You created the MyPlan Planning application with the following plan types:
- Revenue
- Profit and Loss
- Balance Sheet
- Workforce

How many relational databases are required for MyPlan?

- A. 1
- B. 2
- C. 3
- D. 4

Answer: A

# **Trying our product !**

- ★ **100%** Guaranteed Success
- **★ 100%** Money Back Guarantee
- ★ **365 Days** Free Update
- **★ Instant Download** After Purchase
- **★ 24x7 Customer Support**
- ★ Average **99.9%** Success Rate
- ★ More than **69,000** Satisfied Customers Worldwide
- ★ Multi-Platform capabilities **Windows, Mac, Android, iPhone, iPod, iPad, Kindle**

### **Need Help**

Please provide as much detail as possible so we can best assist you. To update a previously submitted ticket:

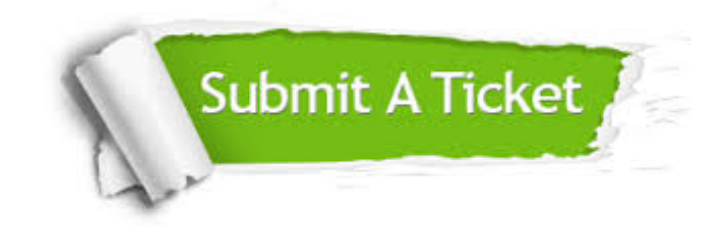

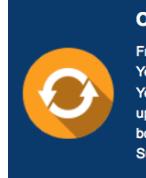

**One Year Free Update** Free update is available within One ear after your purchase. After One Year, you will get 50% discounts for pdating. And we are proud to .<br>boast a 24/7 efficient Customer ort system via Email

**Money Back Guarantee** To ensure that you are spending on

quality products, we provide 100% money back guarantee for 30 days from the date of purchase

**Security & Privacy** 

We respect customer privacy. We use McAfee's security service to provide you with utmost security for your personal information & peace of mind.

#### **Guarantee & Policy | Privacy & Policy | Terms & Conditions**

**100%** 

[Any charges made through this site will appear as Global Simulators Limited.](http://www.itexamservice.com/)  All trademarks are the property of their respective owners.

Copyright © 2004-2014, All Rights Reserved.